## 授業実践ギャラリー

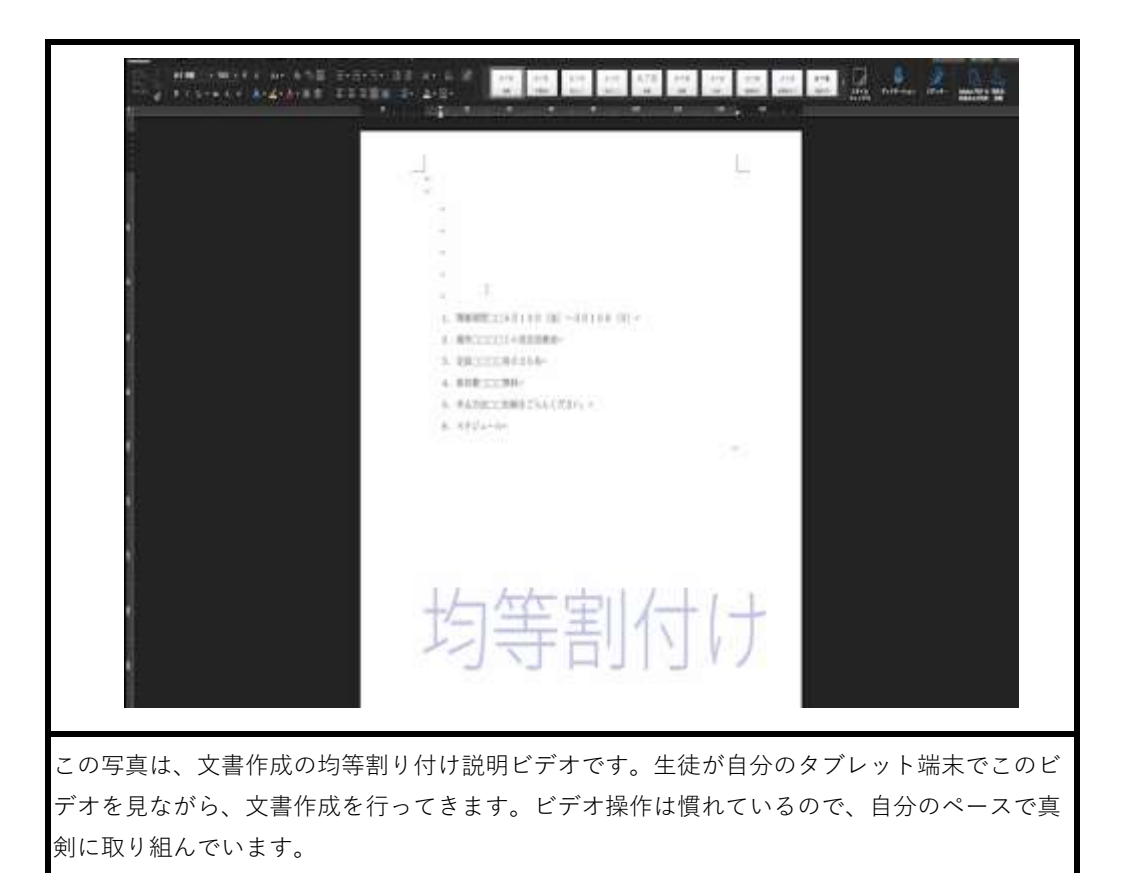

w  $\epsilon$ Ctrl+ドラッグ これです  $\omega$ 1. 開催期間□□5月13日 (金) ~5月15日 (日) + 2. 場所□□□□ミル英会話教室e 3. 定員□□□□各日20名e 4. 参加費□□□無料+ 5. 申込方法□□別紙をごらんください。ゃ 6. スケジュールモ ¥ この画面は文書作成操作に必要な項目を、ビデオにテロップ(赤い文字)を付けて、説明して いる場面です。ビデオでは説明しきれない場面ではテロップを付けることで、理解を深めるこ とができます。